## Photoshop 2021 (Version 22.1.1) keygen generator Activation Code With Keygen For Windows Latest

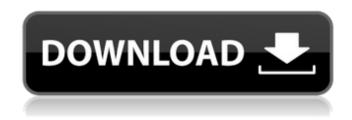

Photoshop 2021 (Version 22.1.1) Crack + Torrent [Latest-2022]

History Photoshop 1.0 was released in 1987 and was the first version of Photoshop. It was a single-window interface and was mainly used for modifying raster (bitmapped) images. It was released as an inhouse application for Mac OS and was not published by Adobe. With Photoshop 1.0, Adobe introduced the concept of multiple document interface which enables the user to have multiple, composite or floating documents open at the same time. Photoshop 1.0 was the first version to use

1 / 12

this interface as well as add support for layers. Photoshop 2.0 was released in 1990 and was similar in nature to Photoshop 1.0 with the exception of the introduction of the Adobe PSD format and support for 32-bit and 16-bit color. Photoshop 2.0 introduced filters and tools that aided in creating images such as graphic design, photo retouching, photo compositing, and photo manipulation. Photoshop 3.0 was released in 1993 and updated the program to work better with Illustrator 5. In 1994, Photoshop 3.0 introduced support for IDT, a proprietary RAW format created by Adobe. This enabled editing of RAW files. Adobe later released Photoshop CS (Compatible System) 2 in 1994 and Photoshop 4 in 1996. Photoshop CS 2 included features such as the word processor, the display filter, layers, multiple editing windows and better 64-bit support. On October 17, 1999, Photoshop 5.0 was released, adding more features such as 3D text and the paintbrush tool. Photoshop CS 2.0 included a new high-resolution CMYK

workflow and a new RAW workflow. It also brought full support for 64-bit colour, which required users to replace 16-bit RGB with 32-bit colour. The Beta 3 version of Photoshop 7, released on September 27, 1999, included the ability to save images with a CMYK bleed when printing, even at 1-up. In April, 2000 Adobe released Photoshop CS 3.0 which improved the CPUfriendly CMYK workflow and created the new Active Brush to aid in the creation of content. Photoshop CS 3 was released on July 27, 2001. This version included the ability to create slide shows and turn documents into animations. Adobe released Photoshop CS 3.0 Update 1 on June 28, 2002, which included an improved 32-bit workflow and an "idle brush" that allows users to continue editing while the program is waiting for a command. Photoshop CS

Photoshop 2021 (Version 22.1.1) Crack + Torrent (Activation Code) X64

Adobe Photoshop Elements is a fraction of

the size of the professional version and can be run from a flash drive. This tool is very easy to use and in general, anyone who is familiar with their computer can easily learn to use it. The fact that it doesn't require an internet connection makes it an easy tool for people who need to edit images without the internet or want to save files quickly. The new features in Photoshop Elements 11 are very interesting and include support for HDR images and improvements in Photoshop actions. Using Photoshop Elements Elements uses a familiar interface that is similar to the one used on Windows and Mac computers. It has a menu bar at the top of the screen, similar to a toolbar, and icons for editing, inserting and drawing. The menu bar will open up when you select an image or application. The menu bar holds tools and buttons for opening, saving and downloading your files, adjusting your photo, adjusting your settings, opening an existing document, exporting and sharing your work. You can adjust the size of the image, add text or a

picture to the image, adjust exposure, change the brightness, contrast and other color parameters, apply a filter, draw and adjust the lines and the arrows, and crop the image. You can open photos from the camera, work with websites, scan photos with the scanner and connect to the internet using the flash drive, SD card, Bluetooth, or a network. You can also use the Eraser tool to remove an unwanted part of an image and the Fill Tool to make sure the image isn't transparent. Adding text to images To use the text tool, select the text button on the menu bar or click the text button on the tools menu and then select the text tool. Click anywhere in the image to insert the text at that point. A menu will pop up where you can set the typeface, color and size. You can also change the text color. The text tool adds the text to the image's layers so you can change the typeface, add color or change any other text properties later. You can also combine any of these edits later by clicking on a layer and changing the values

that you want. Editing photos with the blur tool If you want to add blur to the image, you can add that using the Blur and Sharpen tools. Click anywhere in the image to add the blur and click and drag to shape the blur.

To change 388ed7b0c7

## Photoshop 2021 (Version 22.1.1)

Photoshop has a special tool for removing spots, scratches, and blemishes from an image. You can also use it to create a photoediting masterpiece using its filtering options. The Pen tool has two primary functions. You can use it to create shapes or to paint in a new layer and draw on an image. Using the Threshold option, you can smooth or sharpen an image. Photoshop is capable of performing a myriad of different tasks. Here are some of the most common ones: The Move tool is a method of moving one portion of an image relative to another. It can be used for recoloring, retouching, compositing, or otherwise repositioning a portion of an image. The Paint Bucket is an easy way to recolor an image, fill in any transparent spots on an image or, when used in a composition, to erase unwanted portions. This Photoshop Tutorial includes a complete video guide that will show you how to remove blemishes, spots and scratches

from an image. Adobe Photoshop CS5 Photoshop CS5 in a nutshell: + Photo and image manipulation tools that let you edit both RAW and JPEG files with ease. + Animation tools that let you easily add animated effects to images. + Quick and easy access to various image file types, including JPEG, TIFF, RAW, GIF, PNG and PSD. + You can also save your work using PSD, PDF, EPS and TIFF format, all of which have various compression options as well. + A simple interface that is intuitive, even if you are not a computer savvy person. + The ability to create and apply professional-level or standard-quality effects that are not even available in the previous version of Photoshop. The Photoshop CS5 interface: Windows: Linux: Mac: The Photoshop CS5 user interface: This video tutorial will cover: How to remove blemishes from an image: Open a new Photoshop document of 1024x768 pixels or larger. Apply a layer mask to the new image. Select the Pen tool and click on any spot on the image to be

blemished. You will need to click in the same spot again when the blemish is selected. Click on the Fill tab on the main toolbar and choose the Paint Bucket. Click on the Artboard and select the current image

## What's New in the?

Q: Python - Pandas - apply filtered function to each column I have a dataframe with values to colors: A B C 0 0 2 1 3 0 4 2 0 0 5 3  $0\ 2\ 6\ 4\ 4\ 5\ 0$  Where one red pixel = color 1, one green pixel = color 2, white pixel = color 3 and black pixel = color 4. I'd like to get a colorized version of this dataframe where I can filter out color 0 or color 1, i.e. have 0 pixels for each of these colors. I could do this in a for loop, where I filter the dataframe for each color in a for loop, but that would be really slow when the number of colors is large.  $df = pd.DataFrame(\{'A': \{0: '0', 1: '3', a'\})$ 2: '0', 3: '0', 4: '4', 5: '5'}, 'B': {0: '1', 1: '2', 2: '3', 3: '4', 4: '0', 5: '0'}, 'C': {0: '2', 1: '4', 2: 5', 3: 6', 4: 0', 5: 2'}) colors = [1, 2, 3,

4] def filter\_rows\_per\_color(row): for color in colors: if color == 0 or color == 1: return row.filter(regex='^'+color) elif color == 4: return row.filter(regex='^'+color) df = df.groupby(by=['A','B']) df.apply(lambda x: filter\_rows\_per\_color(x)) I was thinking of using a function that does something like this:

## **System Requirements:**

OS: Windows XP, Vista, 7, 8, 10 (32-bit, 64-bit) Windows XP, Vista, 7, 8, 10 (32-bit, 64-bit) Processor: 2.4 GHz or faster processor Memory: 1 GB RAM (or more) 1 GB RAM (or more) Hard Disk: 10 GB free space on hard disk 10 GB free space on hard disk Sound Card: DirectX-compatible sound card DirectX-compatible sound card Graphics: 8

https://yemensouq.com/wp-content/uploads/2022/07/caeling.pdf

https://santoshkpandey.com/adobe-photoshop-2022-version-23-1-crack-with-serial-number-serial-kev-3264bit-latest-2022/

https://farmaciacortesi.it/adobe-photoshop-2021-version-22-5-activation/

https://loveandhappiness.tv/adobe-photoshop-2021-version-22-4-3/

https://damimeamastawan.wixsite.com/mertychangsleep/post/adobe-

photoshop-2022-version-23-4-1-for-pc

https://bucatarim.com/photoshop-cc-patch-with-serial-key-for-windows/

https://homeoenergy.com/wp-content/uploads/2022/07/oswfabr.pdf

http://www.ohminnesota.com/wp-content/uploads/2022/07/Photoshop CC 2019 version 20.pdf

https://www.asdnocincorsa.it/wp-content/uploads/2022/07/makybota.pdf

https://www.pickupevent.com/adobe-photoshop-2022-full-license-license-code-keygen/

http://tekbaz.com/2022/07/05/photoshop-2021-version-22-5-crack-with-product-key-3264bit-2022/https://cirelliandco.com/adobe-photoshop-2021-version-22-4-3-crack-with-serial-number-free-

download-for-pc-latest-2022.html

https://busbymetals.com/adobe-photoshop-cc-2015-version-18-universal-keygen-for-windows-updated/?p=6798

https://nelsonescobar.site/adobe-photoshop-2021-version-22-1-1-jb-keygen-exe-download-latest/https://bromedistrict.com/adobe-photoshop-2021-version-22-5-keygen-only-serial-key-for-pc-march-2022/

https://richard-wagner-werkstatt.com/2022/07/05/adobe-photoshop-2020-version-21-crack-exe-file-april-2022/

https://wakelet.com/wake/ d7TUiMJ9DwP4 thQ 4

https://vincyaviation.com/photoshop-2022-version-23-4-1-product-key-free-download-3264bit-march-2022/

https://tgmcn.com/photoshop-2022-torrent-for-windows/

https://lpowersports.com/wp-content/uploads/2022/07/Adobe Photoshop CC 2015 Version 18 Crac k\_\_Activation\_Code\_\_\_Download.pdf http://uniqueadvantage.info/?p=27272

https://topfleamarket.com/wp-content/uploads/2022/07/Adobe Photoshop 2021 Version 2231-1.pdf https://thedecwizard.com/wp-content/uploads/2022/07/ilaher.pdf

https://omidsoltani.ir/247582/adobe-photoshop-cc-2018-version-19-kevgen-exe-kevgen-free-

download-updated-2022.html

https://financetalk.ltd/photoshop-2022-version-23-0-2-kev-generator-x64/

https://alcanzanos.com/wp-content/uploads/2022/07/Photoshop CS6 Free License Key 2022.pdf

http://amlakzamanzadeh.com/wp-content/uploads/2022/07/marlen.pdf

http://vogelmorntennisclub.com/?p=5427

http://www.astralbodytravel.com/?p=3406

https://kmtu82.org/photoshop-keygen-only-license-key-full-download/